# **Оглавление**

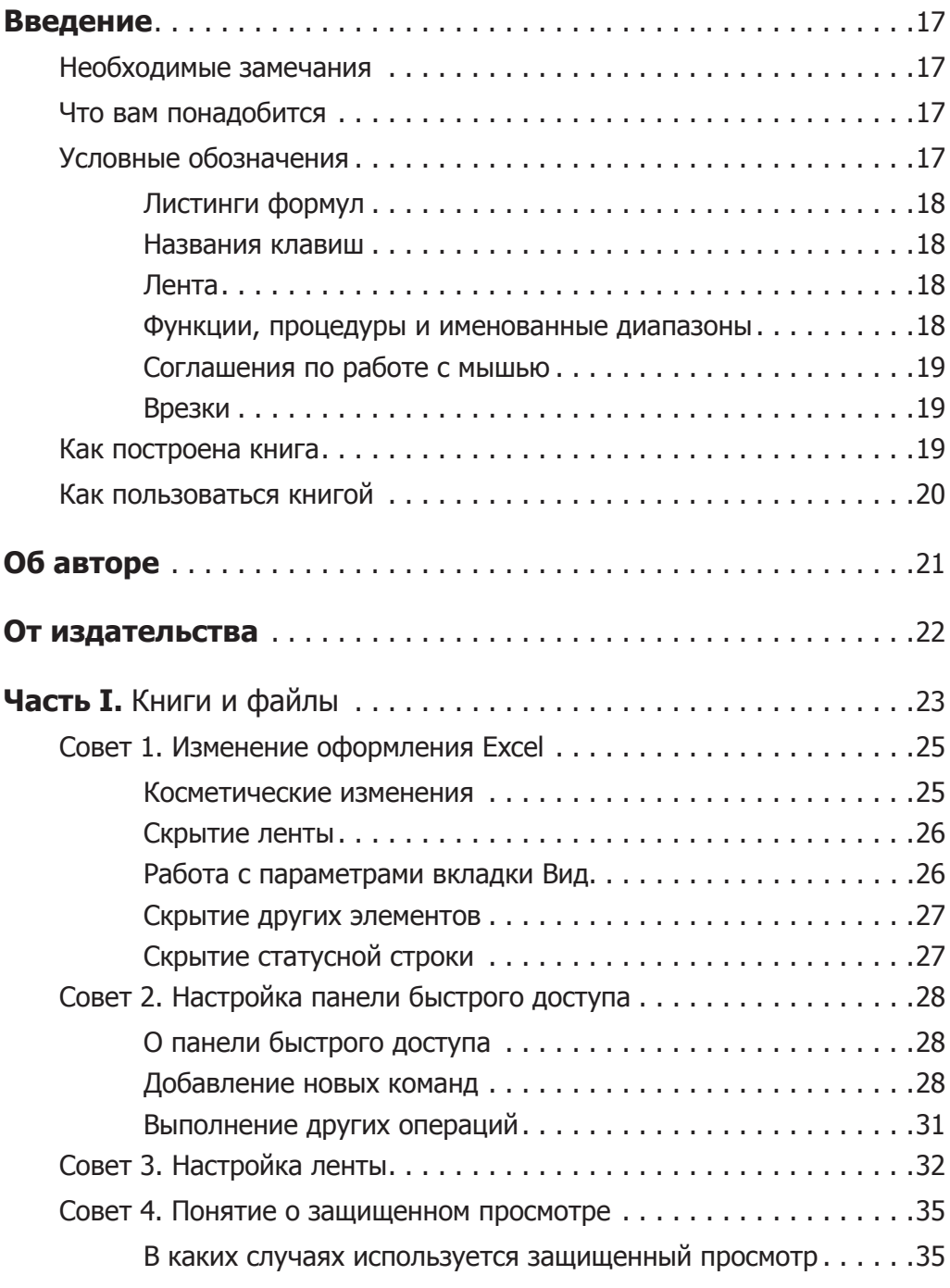

Оглавление **7**

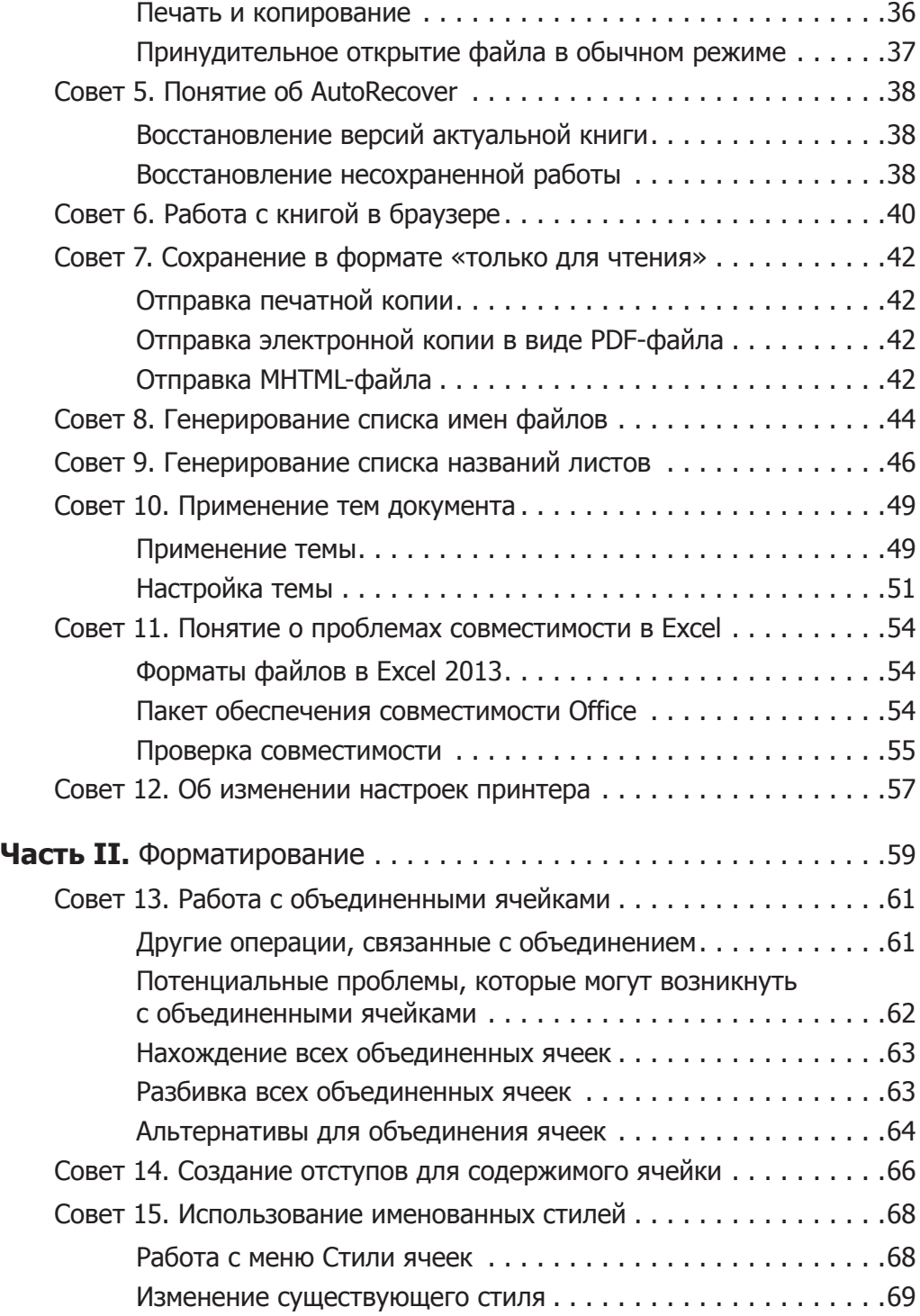

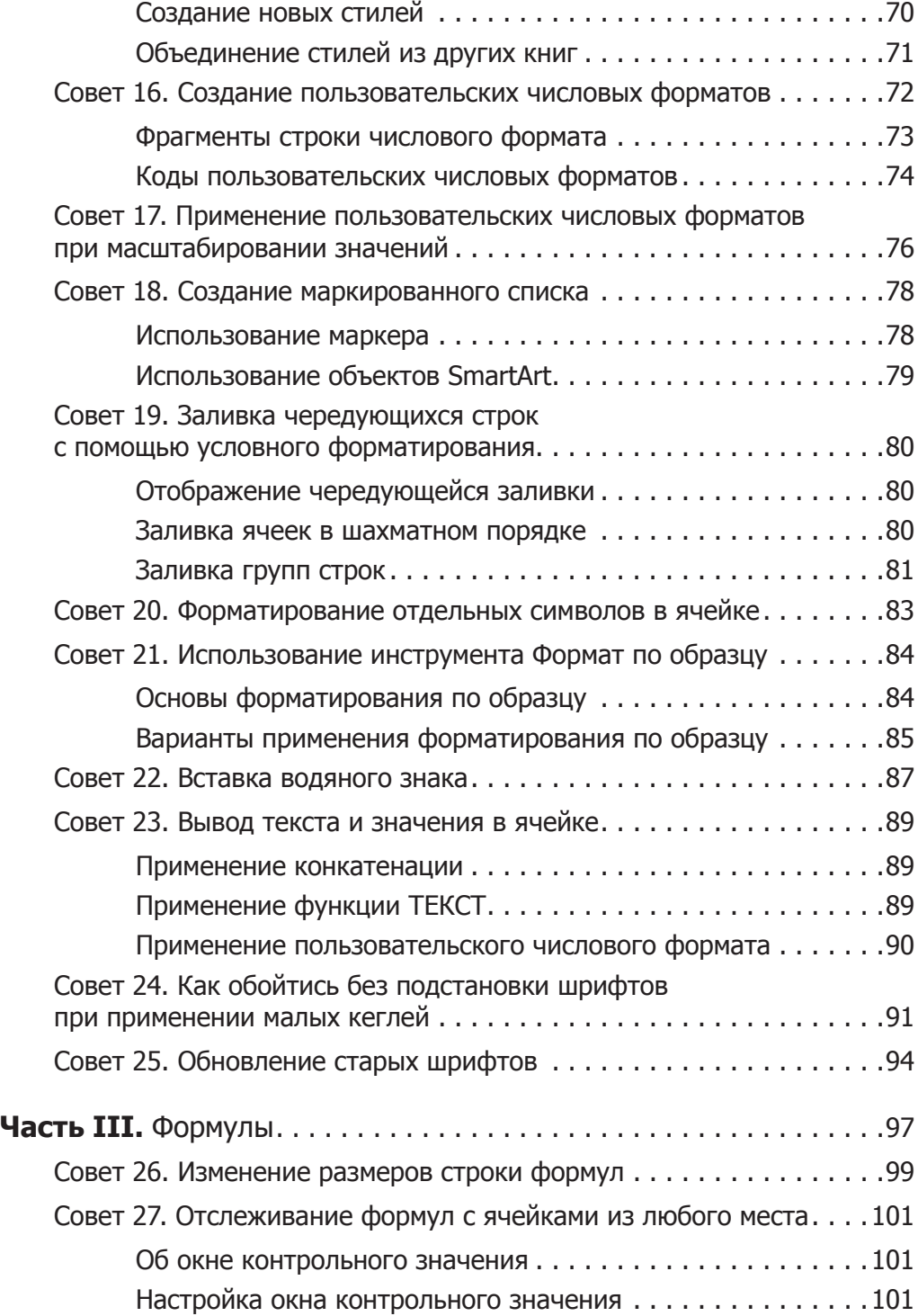

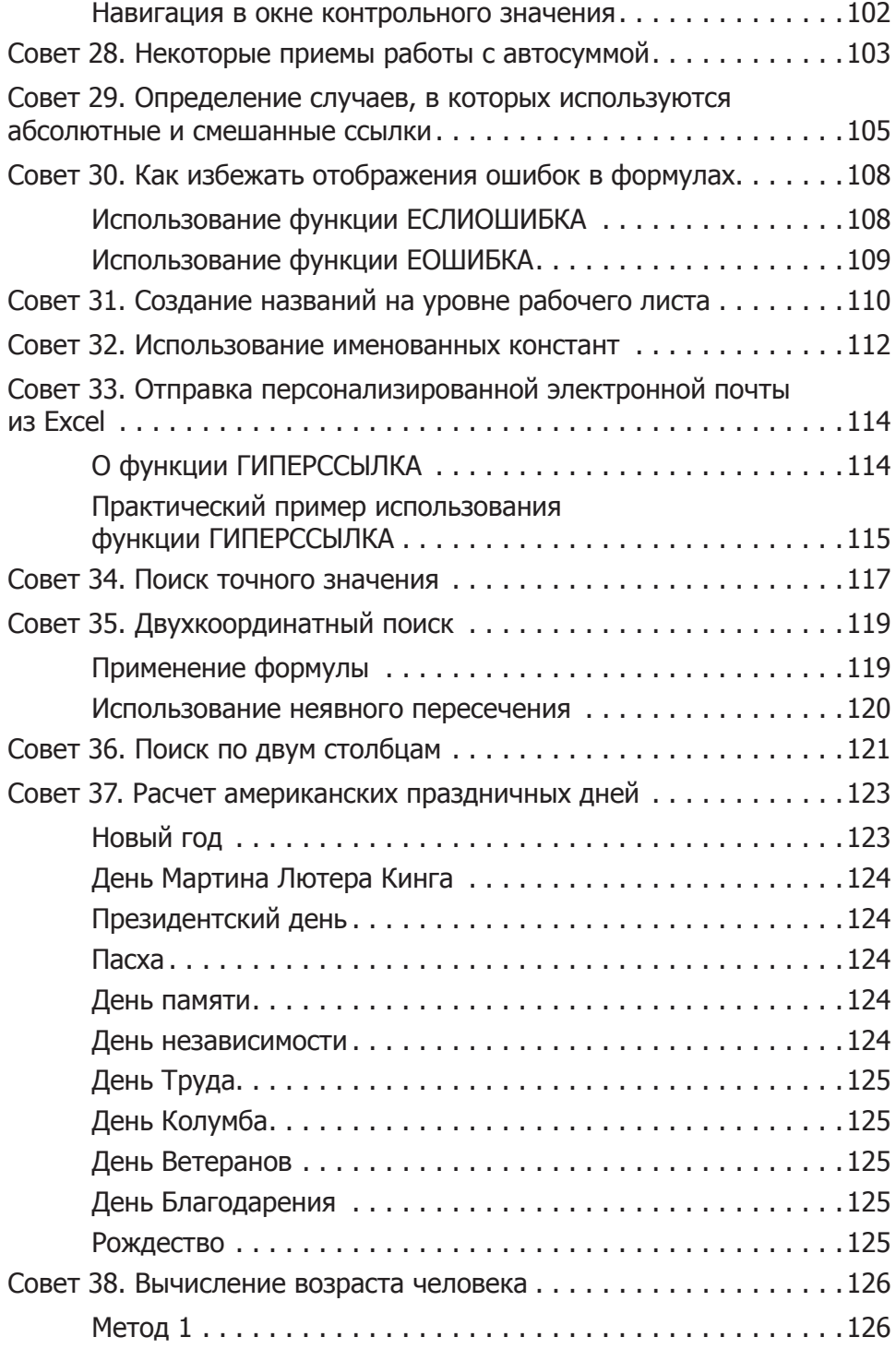

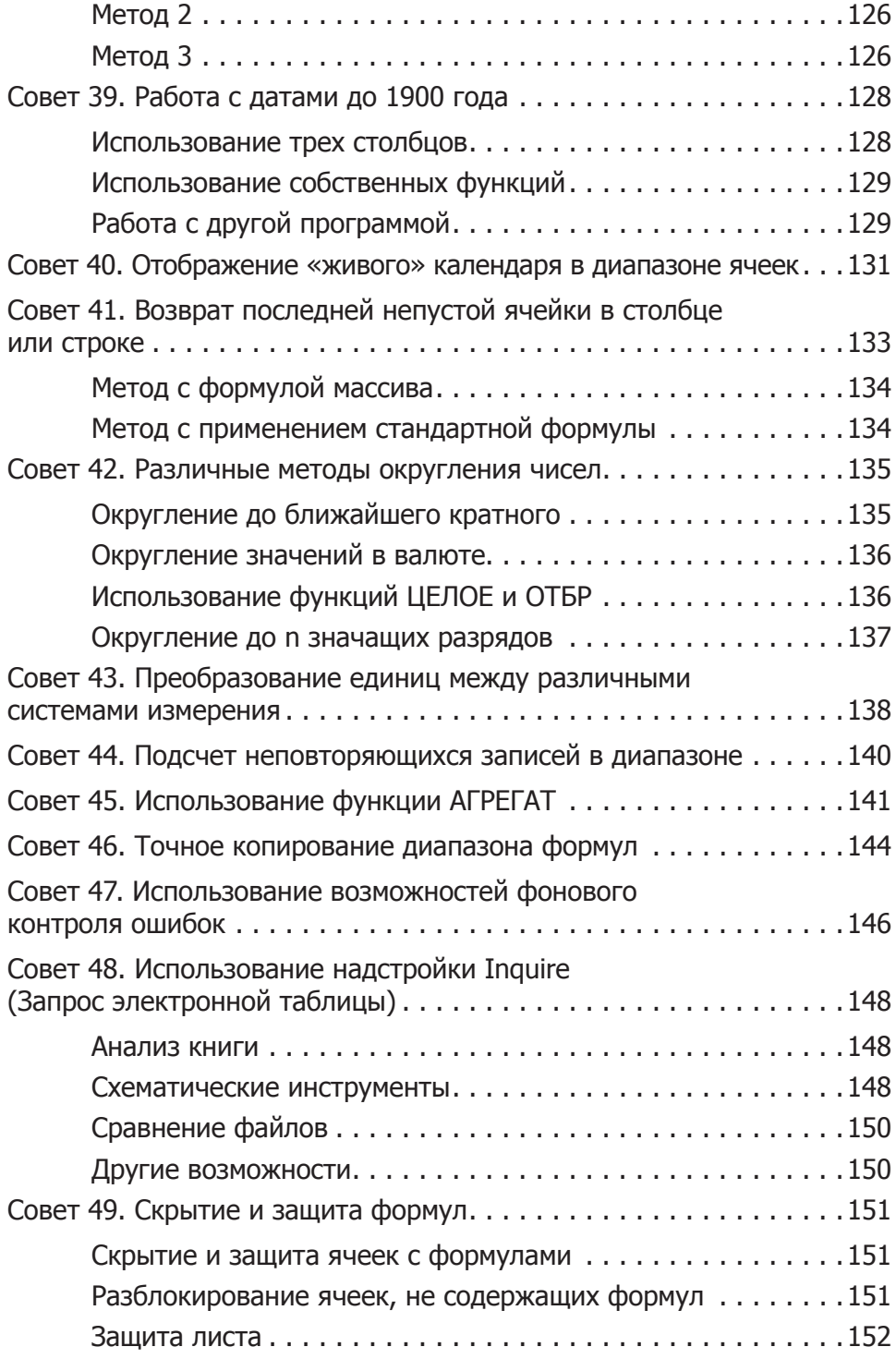

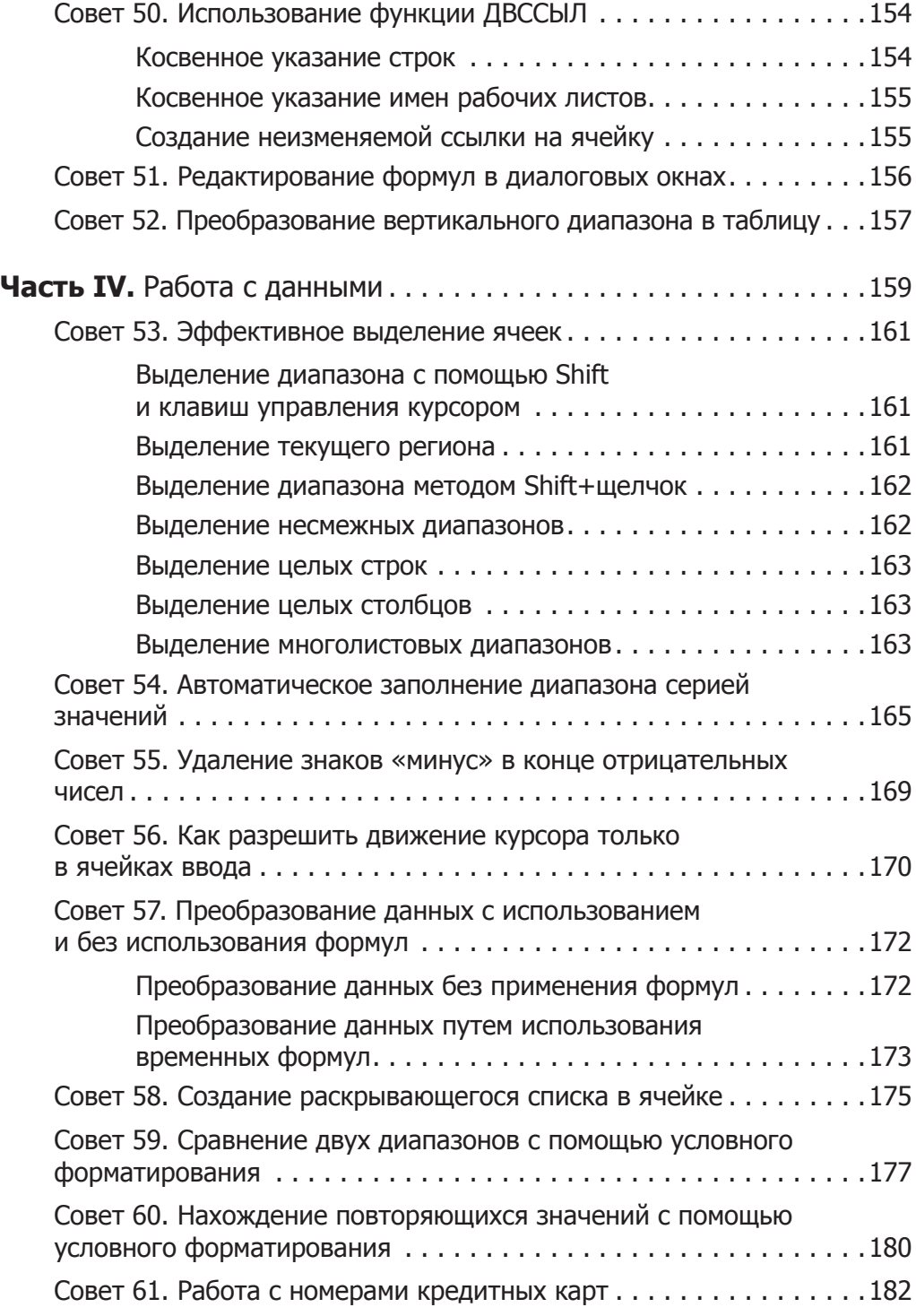

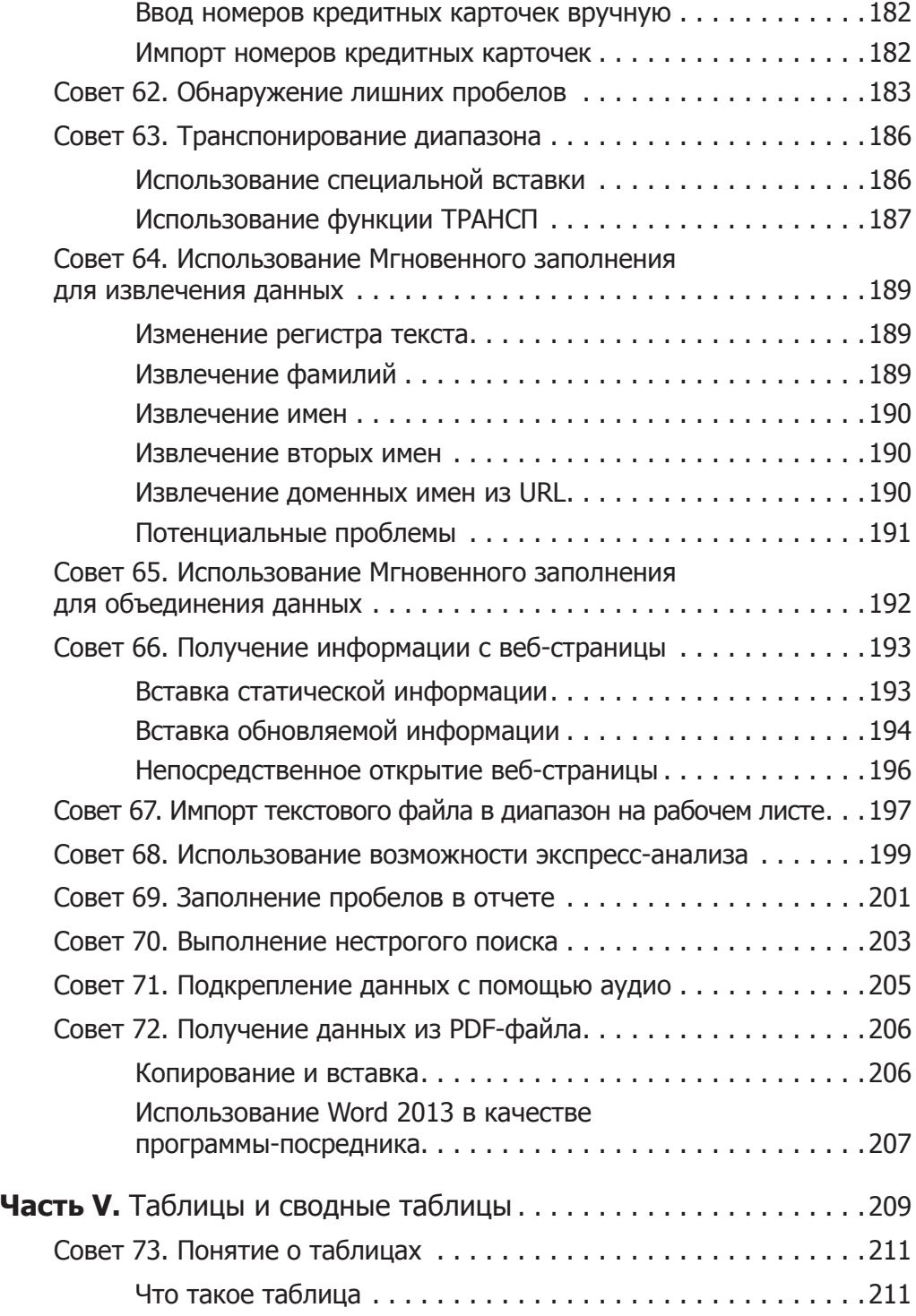

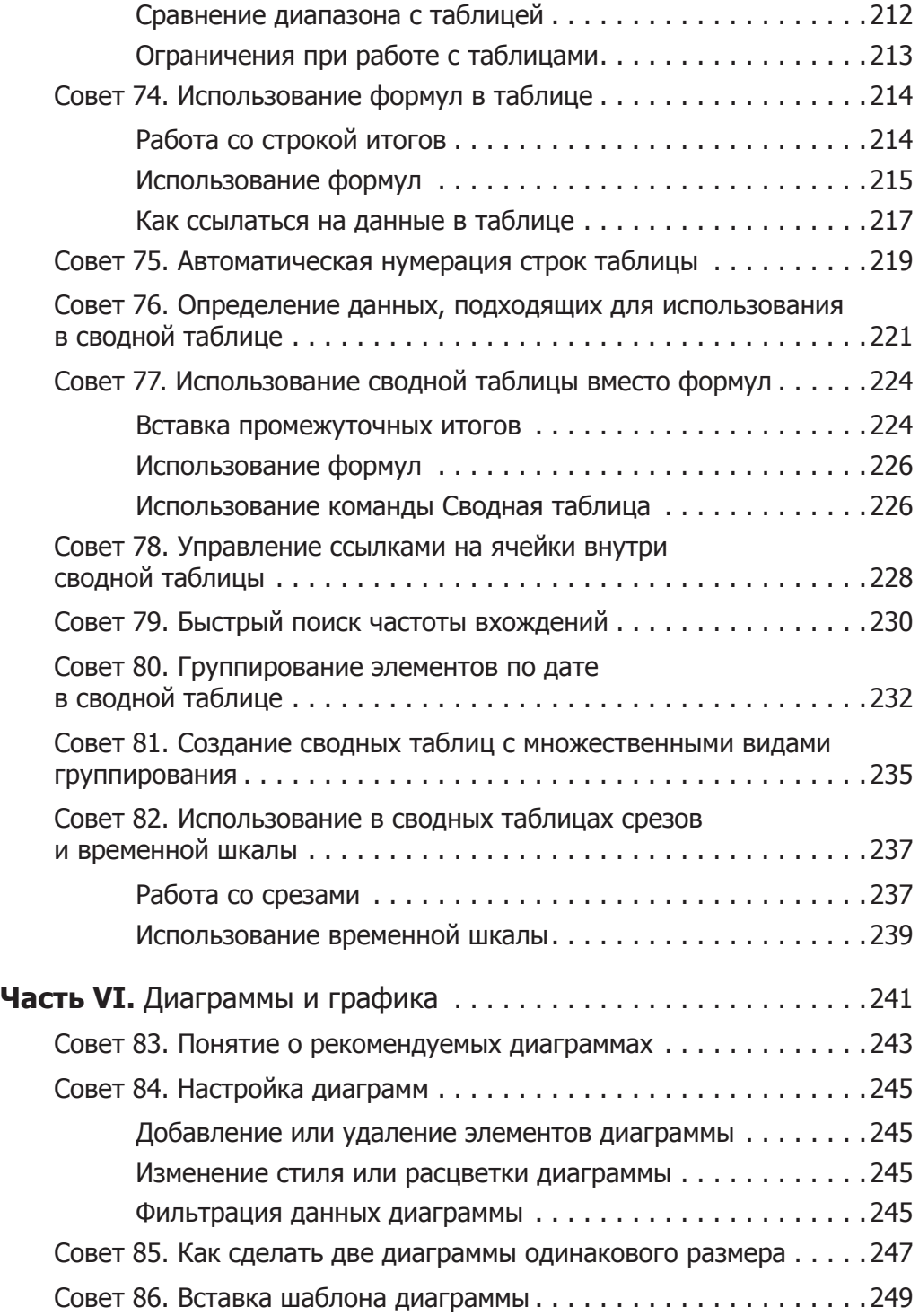

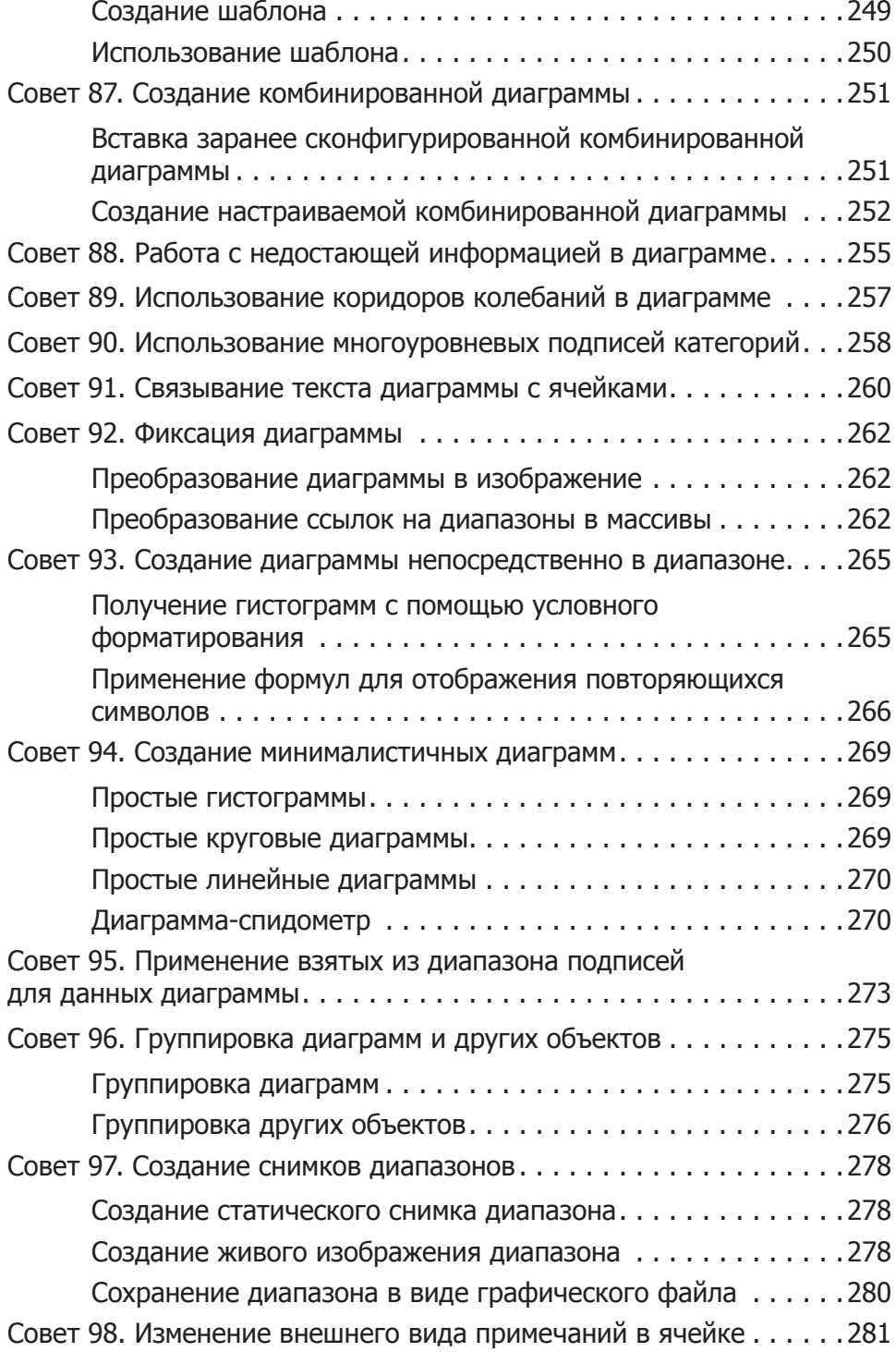

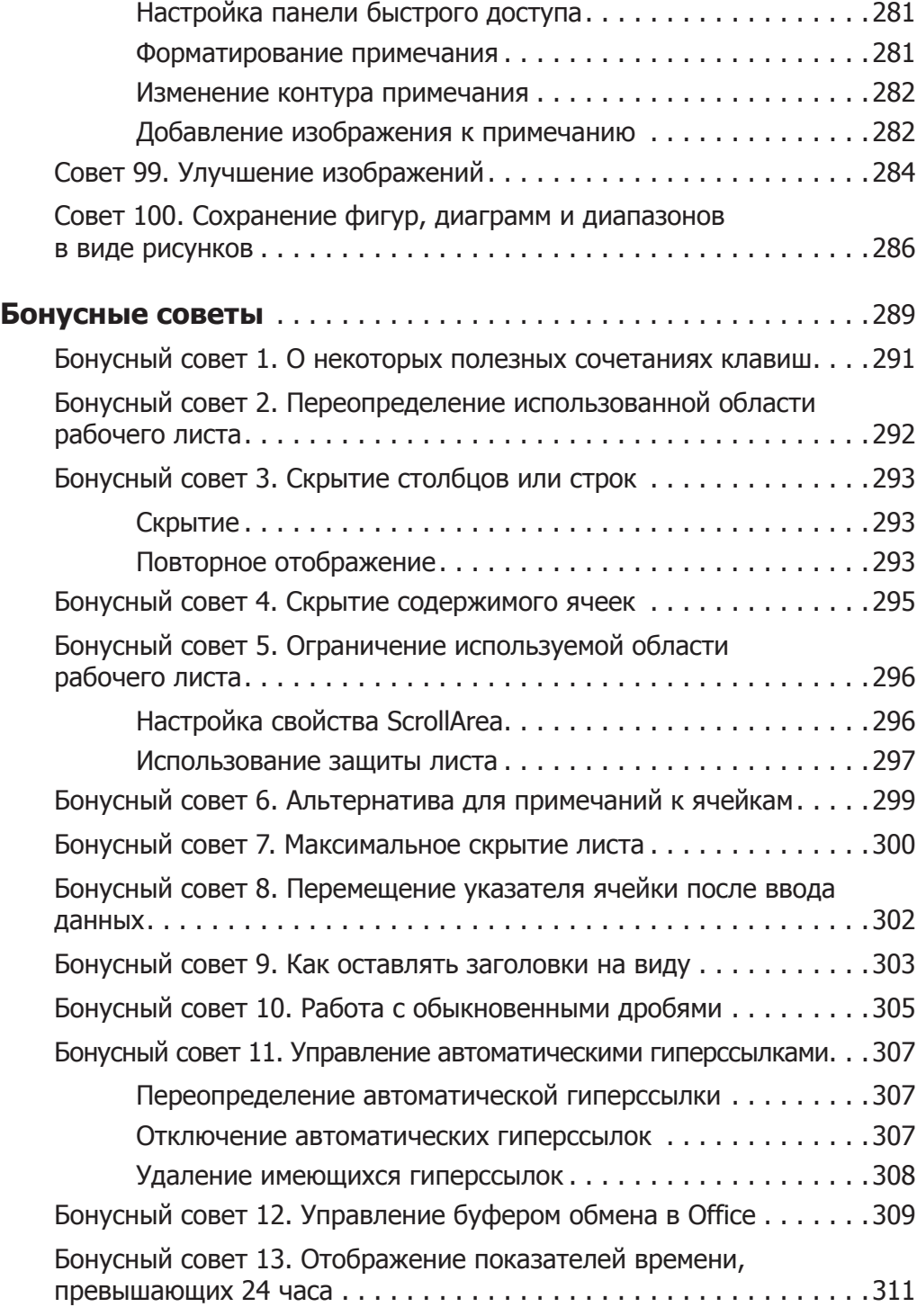

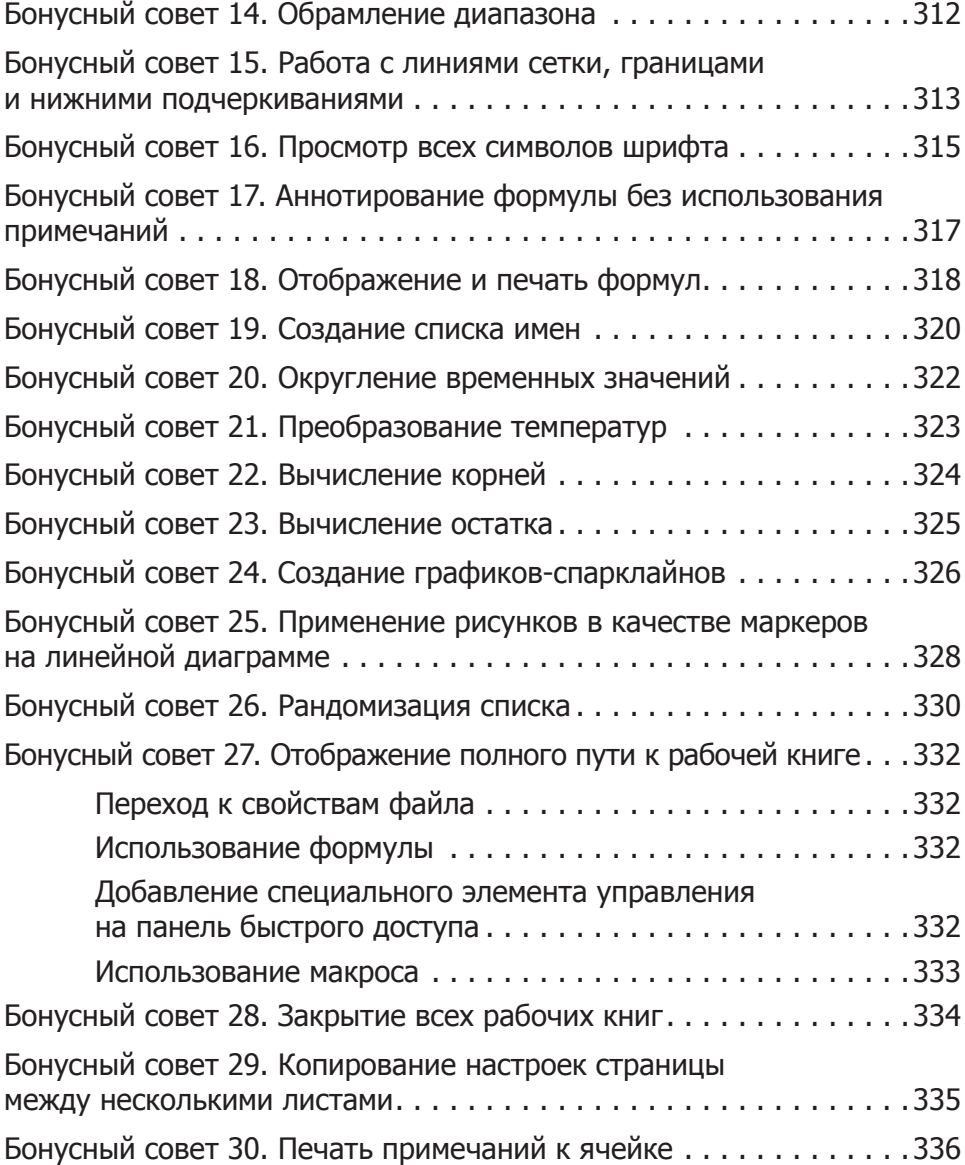